### char\* titolo= ${\{\n \lbrack \n ';',e',',',s','t',r',i',n',g',h',e',\n '0'\};$

### Libreria sulle stringhe

- **I** libreria string.h contiene una ricca serie di funzioni per operare sulle stringhe Esempi:
	- $\bullet$  copiare una stringa in un'altra ( $\texttt{strcpy}$ )
	- concatenare due stringhe (**strcat**)
	- confrontare due stringhe ( (**strcmp**)
	- cercare un carattere in una stringa (**strchr**)

2

4

• cercare una stringa in un un'altra (**strstr**)

### Lunghezza di una stringa

 $int$  **strlen(char\* str);** 

■ La funzione restituisce la lunghezza della stringa **str**, senza contare il terminatore

### Esempio:

```
char pippo[]={'p','i','p','p','o','\0'};
char pluto[50]="pluto";
\mathbf{size}(\text{pipe}); \Rightarrow 6
strlen(pippo); \Rightarrow 5sizeof(plate); \Rightarrow 50
strlen(pluto); \Rightarrow 5
```
## Possibile implementazione

 $\blacksquare$  Idea

• ...

- Scandire la stringa contando i caratteri
- $\bullet\,$  Terminare il conteggio quando si incontra il terminatore **'\0'**

#### **int strlen(char strlen(char\* str) { int len <sup>=</sup> 0;** *per il conteggio Accumulatore*  $while(str[len] != ' \0')$ **len++;** *per il conteggio* **return len; }**

3

1

# Comparazione fra stringhe

int strcmp(char\* str1, char\* str2);

- **La funzione restituisce un valore** 
	- <0 se str1 precede lessicograficamente str2
	- **>0** se **str1** segue lessicograficamente **str2**
	- **=0** se **st 1r** e **st 2r** sono identiche

### Esempio:  $N B$ <sup>2</sup>

```
char s1[]="pluto";
char s2[]="plutone";
 \begin{bmatrix} \mathbf{char} & \mathbf{s} \\ \mathbf{s} & \mathbf{d} \end{bmatrix} Equality \begin{bmatrix} \mathbf{c} \\ \mathbf{c} \end{bmatrix} and \begin{bmatrix} \mathbf{c} \\ \mathbf{c} \end{bmatrix} and \begin{bmatrix} \mathbf{c} \\ \mathbf{c} \end{bmatrix} and \begin{bmatrix} \mathbf{c} \\ \mathbf{c} \end{bmatrix} and \begin{bmatrix} \mathbf{c} \\ \mathbf{c} \end{bmatrix} and \begin{bmatrix} \mathbfstrcmp(s1,s1); \Rightarrow 0
strcmp(s1,s2); \Rightarrow <0
strcmp(s3,s2); \Rightarrow >0
```
*Esiste anche la funzionedi libreria strncmp, che prende in input anche il massimo numero di caratteri che si vogliono confrontare*

5

7

# Possibile implementazione 1/3

#### $\blacksquare$  Idea

- Scandiamo carattere per carattere le due stringhe confrontando di volta in volta i due caratteri trovati
- Ci fermiamo quando vale una delle seguenti condizioni
	- *caratt i l tti diff ti tteri letti sono differenti*
		- ordine lessicografico è determinato dall'ordine alfabetico dei due caratteri
	- *una delle due stringhe è giunta al termine* (ovvero abbiamo incontrato il suo terminatore)
		- ovvero le due stringhe sono identiche, oppure una è inclusa nell'altra

6

# Possibile implementazione 2/3

- …idea (continua)
	- Ricordiamoci che per valutare l'ordine alfabetico di due caratteri basta compararne i valori numerici (terminatore vale 0)
	- $\bullet\,$  Quindi basta restituire la differenza tra la coppia di caratteri che si incontra alla fine della scansioneEsempio:

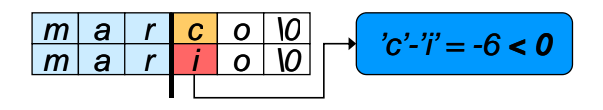

### Possibile implementazione 3/3

```
int strcmp(char* str1, char* str2) (char* 
{
      int i=0;
     while(str1[ while(str1[i] != '\0' && 
              str2[i] != '\0' && 
              str1[i] == str2[ ] str2[i])
              i++;
     return str1[  str1[i] - str2[i];
}
```
### Concatenazione di stringhe

 $hat*$  **strcat(char\*** dest, char\* src)

- La funzione appende la stringa **src** in coda alla **stringa dest** 
	- *Ipotesi: la stringa dest ha abbastanza spazio per contenere anche src*
- Viene restituito il puntatore a **dest**

### Esempio:

```
char s1[50] = "hello ";
char* s2 =   "world! ; world!;"
printf("%s",strcat(s1,s2)); Ö hello world!
```
9

11

# Possibile implementazione 1/2

#### ■ Idea

- Ci posizioniamo sul terminatore della stringa **dest** – È l'elemento di posizione **strlen(dest)**
- A partire da questo punto, copiamo il contenuto della seconda stringa carattere per carattere, fino a quando non raggiungiamo il suo terminatore
- Infine, appendiamo un nuovo terminatore alla stringa **dest**

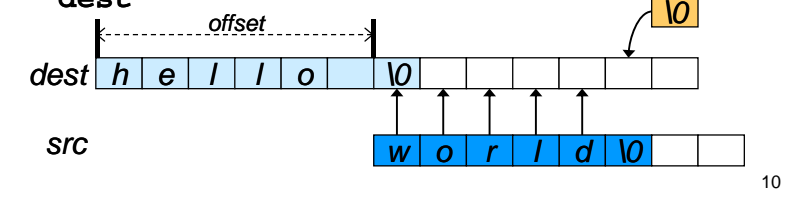

# Possibile implementazione 2/2

```
char* strcat(char* dest,char* src)
{
 int i;
 int offset = strlen(dest); 
 for(i = 0; i \leq strlen(src); i++)dest[offset+i] = src[i];
 //dest[offset+i] = ' '\0';
 return dest;
}
                        Perché si può 
                        commentare l'istruzione?
```
## Altra implementazione 1/2

- **Possiamo ricorrere all'uso della funzione per** copiare una stringa in un'altra
	- **char\* strcpy(char\* dest, char\* src)**
	- Copia la stringa **src** in **dest** e restituisce **dest**
- Poiché vogliamo copiare **src** IN FONDO a **dest**, dobbiamo spostare il puntatore di destinazione sul terminatore di **dest**

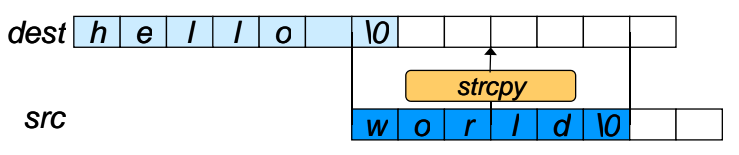

12

### Altra implementazione 2/2

**Dobbiamo ricordarci che ciò che deve essere** restituito è il puntatore all'intera stringa concatenata, ovvero il puntatore al primo carattere di **dest**

```
char* strcat(char* dest, char* src)
{
 strcpy(dest + strlen(dest), src);
 return dest;
}
```
13

## Ricerca di un carattere in una stringa

**ch \* t h(h \* t it ) ar\* strchr(char\* str, int car);**

- La funzione ricerca il carattere **car** all'interno della stringa **str** (compreso il terminatore) e restituisce
	- La posizione della prima occorrenza del carattere nella stringa
	- **NULL** se il carattere non viene trovato

#### Esempio:

```
char* find = strchr("hello world!",'w');
printf("%s",find); Ö world!
p
```
14

### Possibile implementazione 1/2

### Idea

- $\bullet$  Scandisco la stringa con un puntatore, finchè non raggiungo il terminatore
- Se il carattere alla posizione corrente è uguale a **car**, restituisco il puntatore corrente
- Se invece termino il ciclo di scansione senza successo, restituisco **NULL**

### Possibile implementazione 2/2

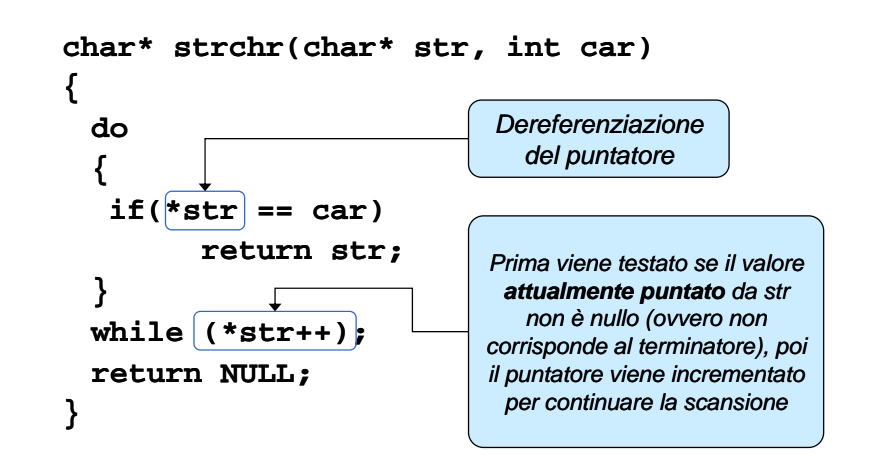

15

### Ricerca di una stringa in un'altra stringa

**char\* strstr(char\* str char\* <sup>s</sup> b) str, sub);**

- La funzione ricerca la stringa **sub** all'interno della stringa **str**, restituendo
	- L'intera stringa **str** se **sub** è la stringa vuota
	- $\bullet\,$  La posizione dell'inizio della prima occorrenza della sottostringa **sub** in **str**

 $\bullet\,$  NULL se la sottostringa non è presente all'interno di str Esempio:

```
char* result=strstr result=strstr( y y y , y ); "Say bye bye!","bye");
printf("%s",result); Ö bye bye!
```
17

### Possibile implementazione 1/2

#### Idea

- Individuo la prima occorrenza dell'iniziale di **sub** all'interno di str
	- Posso usare **strchr**
- Controllo se la parte di **str** che rimane ha come prefisso **sub**
	- Posso usare  $\texttt{strncmp},$  utilizzando come numero di caratteri da confrontare la lunghezza di **sub**
- In caso affermativo, restituisco questa parte di **str**
- Altrimenti, proseguo ricercando la successiva occorrenza dell'iniziale di **sub**

18

## Possibile implementazione 2/2

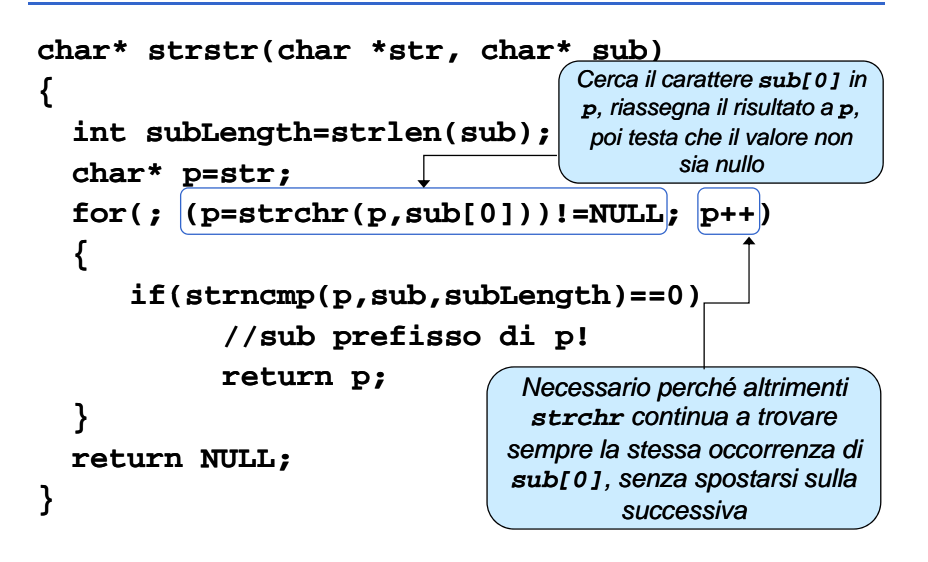

### La soluzione dell'autarchico...

```
char* strstr (const char *str1, const char *str2)
{
        char *cp = (char*) str1;
        char *s1, *s2;
        if (! 2) *str
            return((char*)str1);
        while (*cp)
         {
                 s1 = cp;
                 s2 = (char*) str2;
                 while (*s1 && *s2 && !(*s1      - *s2))
                         s1++, s2++;
                 if (!*s2)
                         return(cp);
                 cp++;
        }
        return(NULL);
}
```
### Funzioni di utilità ulteriori: sscanf, sprintf

Esistono funzioni di libreria ulteriori che possono essere utili per gestione/processamento di stringhe, e in particolare per *conversione da/verso altri tipi di dato*

```
 int sscanf(char *s, char *format, …)
```
permette di processare il contenuto di s e trasformarne parti nella rappresentazione interna dei tipi di dato s pecificati

**char s[100] = "eta = 12", s1[100]; int code, x; code = sscanf(s, "%[^=] = %d", s1, &x);**

**int sprintf(char \*s, char \*format, …)**

permette di trasformare i dati specificati in rappresentazione esterna e di scriverli nella stringa s 21**code = sprintf(s, "i1 vale %d; i2 vale %f", i1, i2)**